# **Guida di installazione** ColorEdge CG247X

**Monitor LCD per la gestione dei colori**

**Importante**

**Leggere attentamente la sezione PRECAUZIONI, la presente Guida di installazione e il Manuale utente memorizzati sul CD-ROM per utilizzare il prodotto in modo efficace e sicuro.**

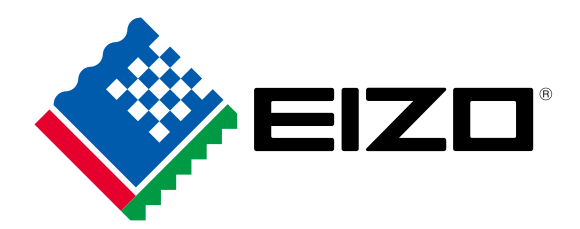

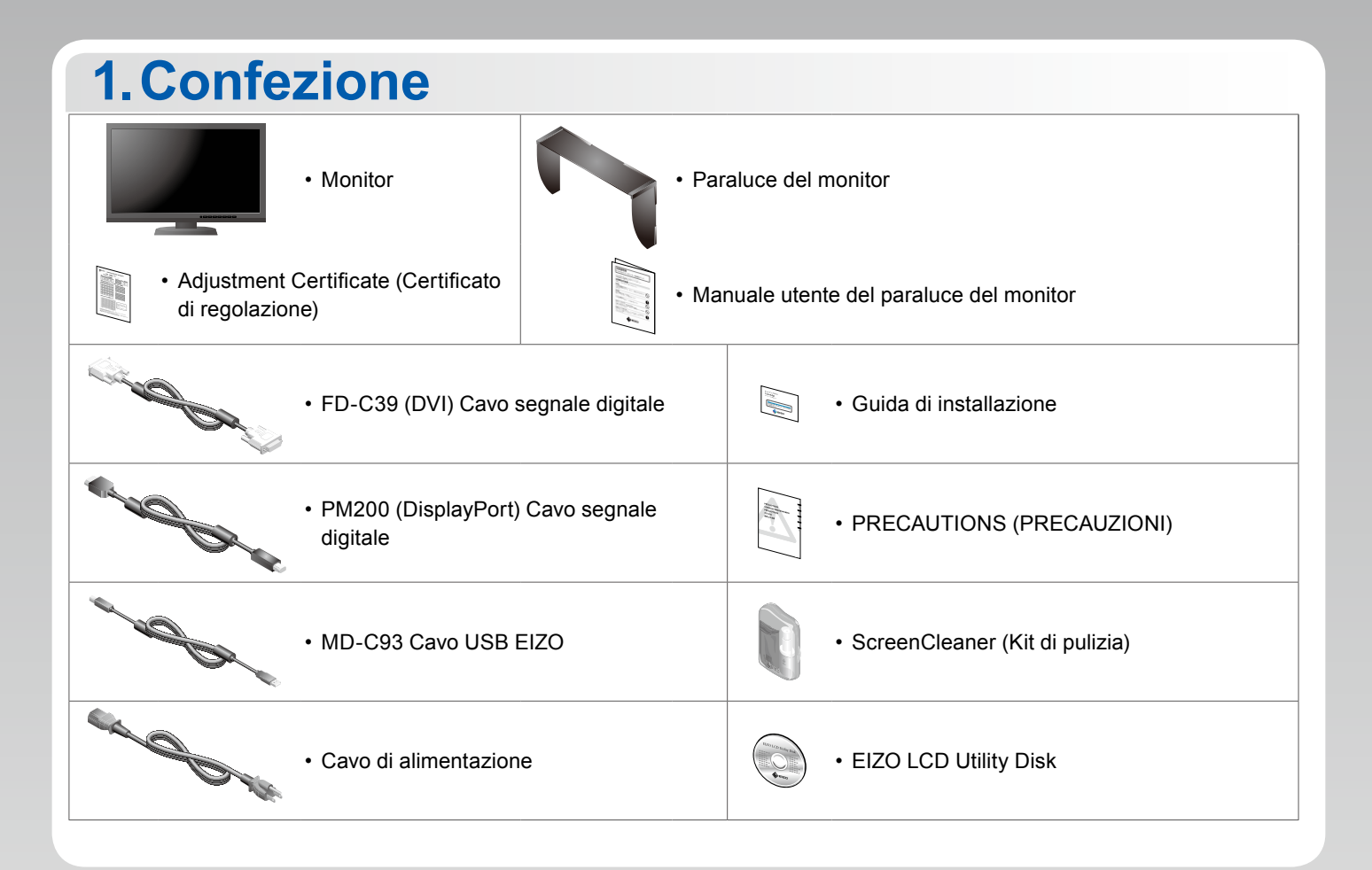

#### **2.Collegamento 1. Segnale 2. USB**

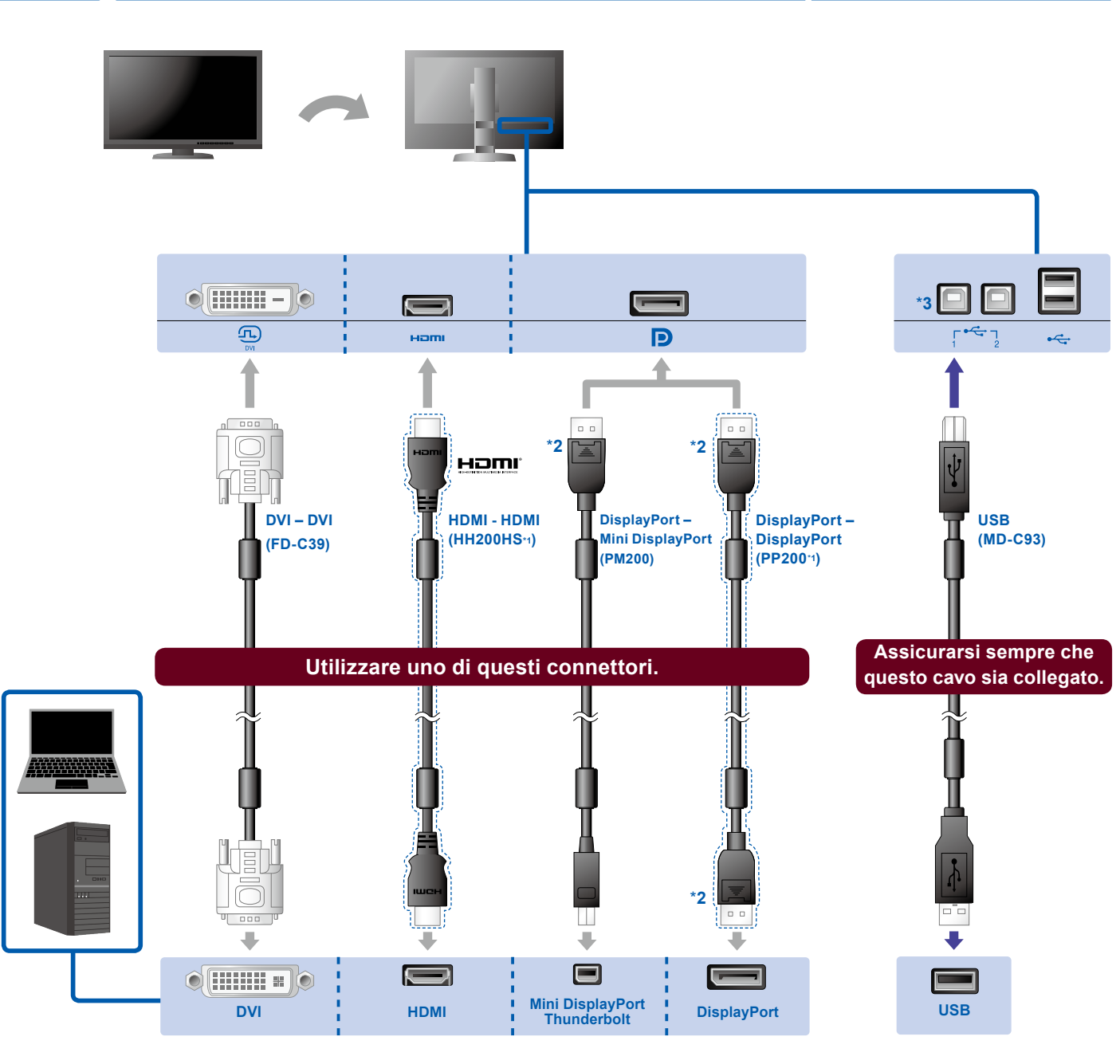

- 
- \*1 Opzione. \*2 Durante la rimozione del cavo DisplayPort, premere sul segno sull'estremità del cavo.
- \*3 Utilizzare la porta 1. Per impostazione predefinita, la porta USB 2 upstream è disabilitata. Per modificare questa impostazione, consultare il manuale del monitor.

#### **3. Alimentazione 4. Supporto**

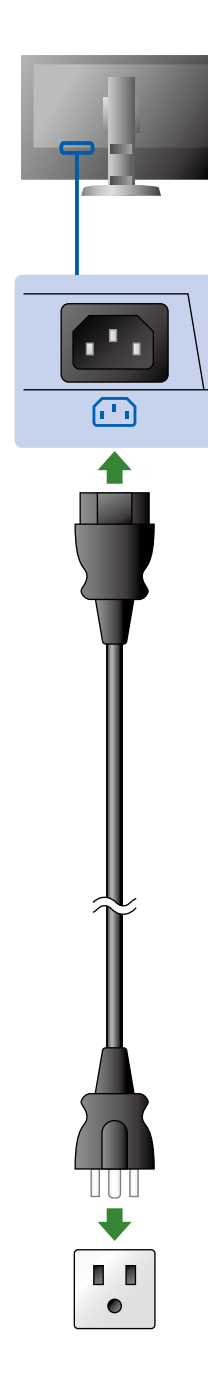

L'uso del fermacavi sul retro del supporto consente di mantenere i cavi riuniti.

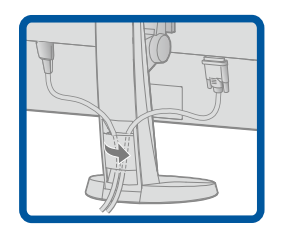

## **3.Regolazione**

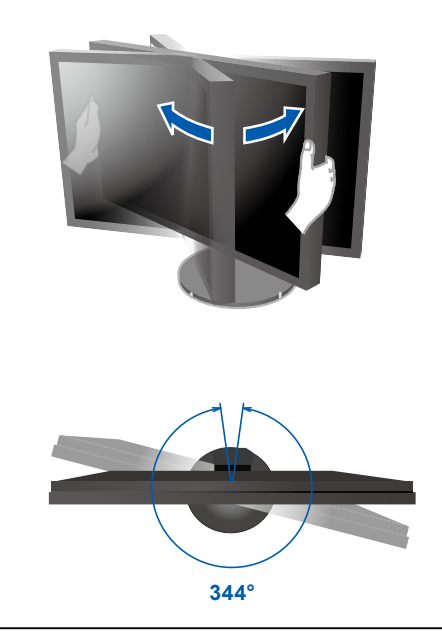

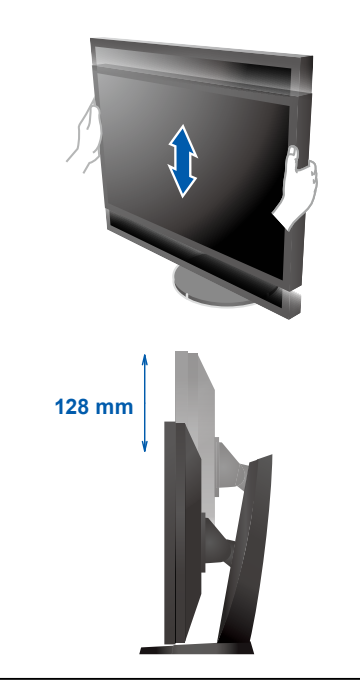

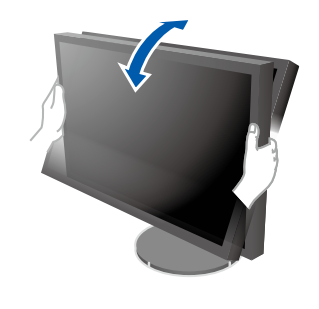

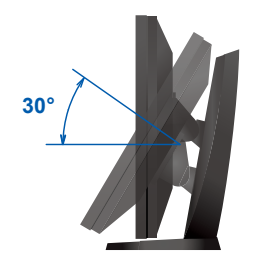

## **4.Display 1. Interruttore di alimentazione 2. Pulsante di accensione/spegnimento**

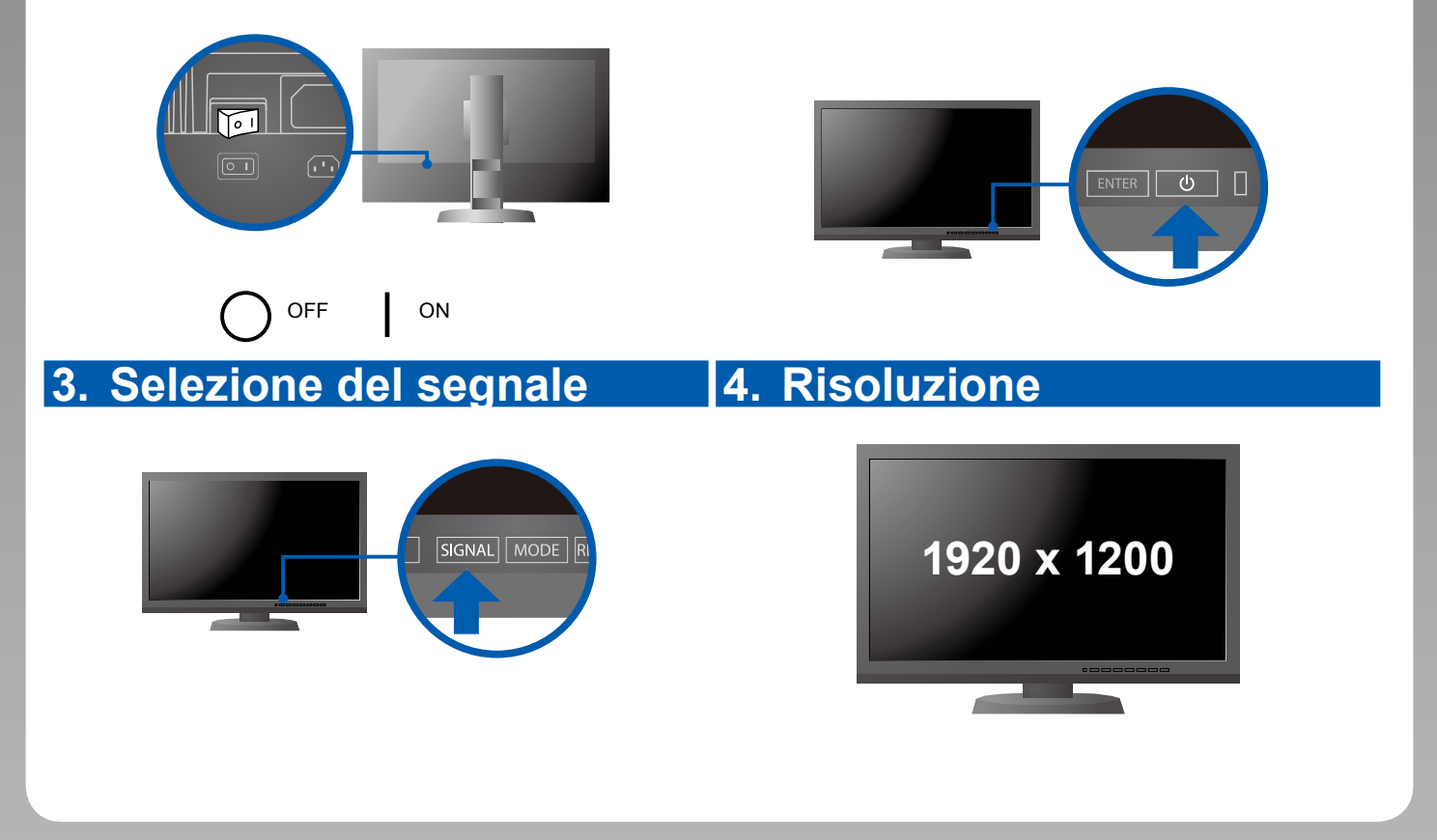

## **5.Cappuccio**

Per informazioni su come assemblare il paraluce del monitor, vedere il manuale utente del paraluce del monitor (contenuto nella confezione del paraluce del monitor).

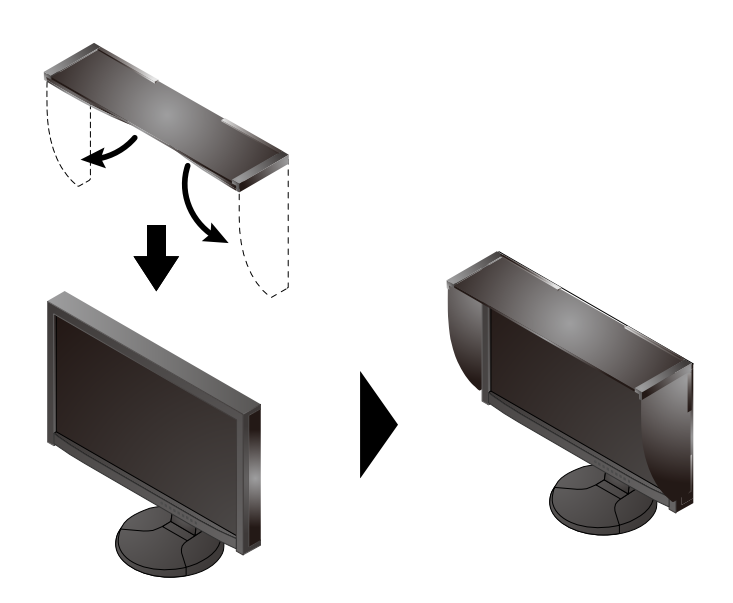

## **6.ColorNavigator**

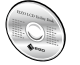

• Per le istruzioni sul funzionamento, fare riferimento al manuale utente di ColorNavigator (disponibile sul CD-ROM).

#### **SelfCalibration**

Consente di eseguire periodicamente la calibrazione automatica.

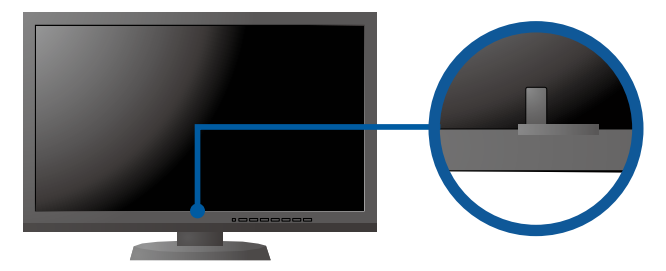

• Per dettagli su SelfCalibration, consultare il manuale utente del monitor sul CD-ROM.

#### **●Problema Nessuna immagine**

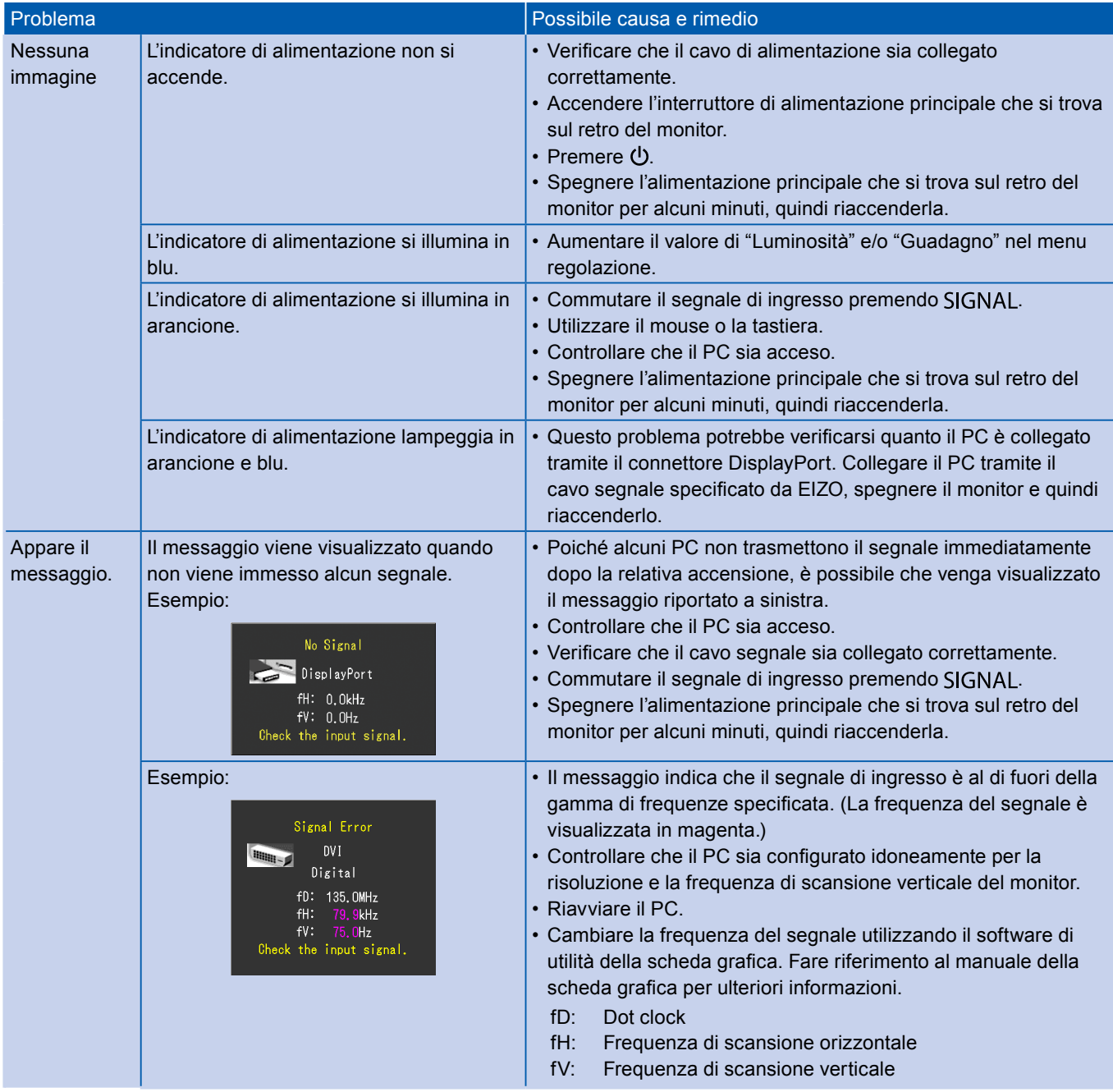